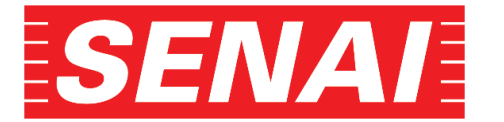

*REVISTA BRASILEIRA DE MECATRÔNICA FACULDADE SENAI DE TECNOLOGIA MECATRÔNICA*

### **ESTUDO DE CASO: APLICAÇÃO DO BIM EM OBRAS FERROVIÁRIAS**

### **CASE STUDY: BIM APPLICATION IN RAILWAY CONSTRUCTIONS**

**Cibele Alves da Silva[1](#page-0-0) <sup>i</sup> Alex de Souza[2](#page-0-1) ii Marcelo Henrique Barbosa[3](#page-0-2) iii Fernando Augusto Koga[4](#page-0-3) iv Daniel Barbuto Rossato[5](#page-0-4) <sup>v</sup> André Luis dos Santos[6](#page-0-5) vi Caio Vinícius Ribeiro da Silva[7](#page-0-6) vii**

Data de submissão: (22/11/2022) Data de aprovação: (18/12/2023

#### **RESUMO**

Este artigo aborda o desenvolvimento das premissas do Mínimo Produto Viável (MVP) para a implantação do *Building Information Modelling* (BIM) nas obras da CPTM. O estudo de caso escolhido foi um viaduto de transposição de via férrea em construção. Os testes foram realizados com base nas pesquisas de campo, modelagem tridimensional em BIM e validação. Após a realização dos testes observou-se resultados preliminares favoráveis à adoção dessa metodologia nas obras, visando um ganho de qualidade, redução de riscos e aumento da consistência no cumprimento do escopo. Observa-se a necessidade de provimento de infraestrutura em campo para suportar as atividades inerentes à interação com o modelo BIM e consequente atualização periódica.

**Palavras-chave:** BIM; MVP; obra ferroviária; gestão de projetos.

#### **ABSTRACT**

This article describes the development of the Minimum Viable Product (MVP) premises for the implementation of Building Information Modelling (BIM) in CPTM constructions. The case study chosen was a railway transposition viaduct under construction. Tests were performed based on field research, three-dimensional modelling in BIM and validation. After

<span id="page-0-0"></span><sup>1</sup> Pós-graduanda MBI em Tecnologias Ferroviárias na Faculdade SENAI São Paulo. [cibele.alves@cptm.sp.gov.br](mailto:cibele.alves@cptm.sp.gov.br)

<span id="page-0-1"></span><sup>2</sup> Pós-graduando MBI em Tecnologias Ferroviárias na Faculdade SENAI São Paulo[. alex.souza@cptm.sp.gov.br](mailto:alex.souza@cptm.sp.gov.br)

<span id="page-0-2"></span><sup>&</sup>lt;sup>3</sup> Pós-graduando MBI em Tecnologias Ferroviárias na Faculdade SENAI São Paulo[. marcelohbarbosa@gmail.com](mailto:marcelohbarbosa@gmail.com)

<span id="page-0-3"></span><sup>4</sup> Pós-graduando MBI em Tecnologias Ferroviárias na Faculdade SENAI São Paulo[. fernando.koga@cptm.sp.gov.br](mailto:fernando.koga@cptm.sp.gov.br)

<span id="page-0-4"></span><sup>5</sup> Professor na Faculdade SENAI São Paulo, Campus Mariano Ferraz. [daniel.rossato@sp.senai.br](mailto:daniel.rossato@sp.senai.br)

<span id="page-0-5"></span><sup>6</sup> Professor na Faculdade SENAI São Paulo, Campus Mariano Ferraz. [andre.lsantos@sp.senai.br](mailto:andre.lsantos@sp.senai.br)

<span id="page-0-6"></span><sup>&</sup>lt;sup>7</sup> Professor na Faculdade SENAI São Paulo, Campus Mariano Ferraz. [caio.silva@sp.senai.br](mailto:caio.silva@sp.senai.br)

testing, preliminary results showed that the adoption of this methodology in the constructions was favourable, aiming at quality improvement, risk reduction and increasing consistency in scope compliance. The need for infrastructure provision on the site is observed in order to support the activities inherent in the interaction with the BIM model and the consequent periodic update.

**Keywords:** BIM; MVP; railway construction; project management.

# **1 INTRODUÇÃO**

Para descrever uma conjuntura sobre a motivação do experimento Mínimo Produto Viável (MVP) que deu origem a esse artigo, é importante contextualizar sobre o que consiste esse mínimo produto, como as previsões orçamentárias das obras são realizadas e também saber como funcionam os mecanismos regulatórios que conduzem as tomadas de decisão no âmbito da Companhia Paulista de Trens Metropolitanos (CPTM).

## **Problema de pesquisa**

Com a publicação e cumprimento dos decretos federais nº 9.983/2019 dispondo sobre a Estratégia Nacional de Disseminação do *Building Information Modelling* e instituindo o Comitê Gestor da Estratégia do *Building Information Modelling* e nº 10.306/2020 estabelecendo a utilização do *Building Information Modelling* na execução direta ou indireta de obras e serviços de engenharia realizada pelos órgãos e pelas entidades da administração pública federal, no âmbito da Estratégia Nacional de Disseminação do *Building Information Modelling* - Estratégia BIM BR, prevê-se o aumento da produtividade das empresas em 10%, a redução dos custos em 9,7%, o aumento em 10 vezes a adoção do BIM e a elevação em 28,9% o PIB da Construção Civil até 2028 (BRASIL, 2019; BRASIL 2020).

## **Objetivo**

O objetivo deste trabalho é desenvolver um produto mínimo viável para adoção do BIM em obras da CPTM, de modo a validar esta hipótese, incluindo a realização da modelagem 3D, bem como as dimensões 4D e 5D do BIM, respectivamente, planejamento e custos.

## **Justificativa**

A CPTM por ser uma empresa pública estadual, parte integrante da administração indireta do Estado de São Paulo, possui dentre suas disposições legais aplicáveis a Constituição Federal e a Lei de Responsabilidade Fiscal que tratam do orçamento público como uma ferramenta de planejamento. O objetivo é definir as prioridades e metas para atender da melhor forma a população (BRASIL, 1988; BRASIL, 2000).

Através da Constituição Federal de 1988, foi introduzido no Brasil o processo orçamentário que contempla o Plano Plurianual (PPA), a Lei de Diretrizes Orçamentárias (LDO) e a Lei Orçamentária Anual (LOA) ao orçamento público, na esfera Federal, Estadual ou Municipal. Neste cenário, as despesas do Orçamento de Investimento da CPTM para cada ano são estabelecidas por meio da LOA que estima as receitas e fixa as despesas do exercício seguinte, disciplinando as ações da Companhia, baseando-se nos objetivos e metas propostas no PPA e diretrizes dispostas na LDO (GOVERNO DO ESTADO DE SÃO PAULO, 2020a, 2020b, 2020c).

O Orçamento da CPTM é gerido pela Diretoria Administrativa e Financeira (DF), através da Gerência de Finanças e Controle Orçamentário (GFF), desde o momento da criação da peça orçamentária da Companhia (Prévia Orçamentária) para o exercício financeiro do ano vindouro até a execução deste, após a publicação da LDO. Os recursos são divididos e "carimbados" nas várias ações orçamentárias (Programas) dispostas nos Planos Plurianuais (PPAs). Cada Diretoria cuida de seu quinhão, reportando à GFF - de forma contínua - suas realizações econômicas contratuais, bem como seu planejamento econômico para o exercício atual e posteriores.

Na Diretoria de Engenharia, Obras e Meio Ambiente (DE) este planejamento econômico é realizado a partir das informações (previsões) prestadas pelas Gerências que compõe a DE e os respectivos gestores de contratos, que devem considerar o andamento das obras, o planejamento executivo das contratadas e a própria vivência nos canteiros de obras. Tais informações são incluídas no *Enterprise Resource Planning* (ERP) da Companhia pelas próprias Gerências e gestores, mas cabe à Assessoria da DE (DE/A) monitorar e organizar os dados de forma que os anseios e pretensões da DE estejam adequados ao seu respectivo espaço orçamentário e consequentemente aderentes ao Orçamento anual da Companhia.

Porém, nem sempre essas considerações refletem a realidade dos empreendimentos, pois na necessidade de se atentar ao documento contratual, alguns gestores apresentam projeções difíceis de se realizar, podendo comprometer significativamente a execução orçamentária da Companhia no "mês a mês" e impactando consideravelmente o orçamento anual, refletindo diretamente na credibilidade de suas informações perante os órgãos governamentais de controle (STM, SEFAZ, GESP e outros).

Uma gestão orçamentária das obras baseada em informações obtidas através do BIM possibilitaria, não só a segurança na veracidade dos números apurados, mas também a confiabilidade de consecução dos prazos das obras e a identificação antecipada de eventuais necessidades de aditamentos contratuais (prazo, valor ou ambos) ou mesmo a possibilidade de evitar tais aditamentos. Permitiria também a montagem de uma Prévia Orçamentária mais assertiva, mitigando a necessidade das várias reprogramações e suplementações orçamentárias solicitadas pela Companhia junto aos órgãos governamentais de controle.

### **2 REVISÃO DA LITERATURA**

Conforme definido pelo *Project Management Institute* (PMI, 2017), "um projeto é um esforço temporário empreendido para criar um produto, serviço ou resultado únicos". Por meio de seu Guia do Conjunto de Conhecimentos em Gerenciamento de Projetos, o *Project Management Body of Knowledge* - PMBoK®, apresentam-se cinco grupos de processos, os quais: iniciação, planejamento, execução, controle e encerramento. Neste trabalho objetivouse atuar nos grupos de planejamento e execução, estabelecendo critérios factíveis para o controle destas fases.

O *Building Information Modelling* (BIM), traduzido como Modelagem da Informação da Construção, possui diversas definições, sendo mais aderentes a este contexto, os seguintes conceitos:

BIM é uma filosofia de trabalho que integra arquitetos, engenheiros e construtores (AEC) na elaboração de um modelo virtual preciso, que gera uma base de dados que contém tanto informações topológicas como os subsídios necessários para orçamento, cálculo energético e previsão de insumos e ações em todas as fases da construção (Eastman *et al.* 2008).

Destacam-se as definições contidas nas disposições da Estratégia Nacional de Disseminação do BIM, com a finalidade de promover um ambiente adequado ao investimento e sua difusão no país, na execução direta ou indireta de obras e serviços de engenharia, as quais:

> *Building Information Modelling* - BIM ou Modelagem da Informação da Construção conjunto de tecnologias e processos integrados que permite a criação, a utilização e a atualização de modelos digitais de uma construção, de modo colaborativo, que sirva a todos os participantes do empreendimento, em qualquer etapa do ciclo de vida da construção. (BRASIL, 2020)

É possível notar, em ambas as definições, os conceitos de processo integrados e sua abrangência por todo o ciclo de vida do empreendimento, reforçando assim a extrapolação do projeto na fase de *design*, fundamentando uma aplicação procedente às obras e posteriormente à operação e manutenção desses empreendimentos. A CBIC (2016) afirma que o BIM é uma das mais importantes inovações gerenciais dos últimos anos, sendo um método de gerenciamento de projeto muito eficaz, garantindo a consistência de informações por meio da extração de quantidades de serviços e componentes diretamente dos modelos tridimensionais, auxiliando no aumento da produtividade e, por consequência, no desenvolvimento da economia do país.

Segundo Carvalho *et al.* (2017) atribui-se às longas durações dos projetos públicos seus grandes vultos, o que corrobora para relevantes orçamentos, o envolvimento de várias partes interessadas e uma grande quantidade de incertezas que lhe comprometem a eficácia de planejamento, implementação e gerenciamento. Conclui ainda que os riscos de fracasso de um projeto podem ser reduzidos, quanto mais gerenciável ele for. Garantindo o adequado funcionamento do processo construtivo, antecipando e contornando problemas não só tecnológicos para gerenciar grandes projetos de forma ágil.

#### **3 METODOLOGIA**

Seguindo a definição de Ries (2012) onde "O MVP é aquela versão do produto que permite uma volta completa do ciclo construir-medir-aprender, com o mínimo de esforço e o menor tempo de desenvolvimento", procedeu-se à seleção de uma obra que viabilizasse essa aplicação em sua totalidade, sendo esse estudo, criteriosamente praticado.

O estudo de caso foi realizado em um viaduto rodoviário de transposição à futura via férrea da Extensão da Linha 9 – Esmeralda no trecho de Grajaú até Varginha, denominado VR3 e que faz parte do contrato nº 046820000100 - Execução de obras de implantação de viadutos rodoviários para transposição da Linha 9 – Esmeralda da CPTM, Trecho Grajaú – Varginha – Lote 2, assinado em 16/04/2021 por R\$ 26.015.227,01, sendo que o VR3 representa diretamente 19,91% do valor total do contrato.

O viaduto rodoviário em estudo está localizado no km 44+870 da Linha 9 - Esmeralda, efetuando a transposição de leste a oeste, da via marginal. Trata-se de um viaduto esconso e em rampa, com dois balanços extremos e três vãos com largura de 16,50 m e extensão total de 58,00 m.

A infraestrutura é composta por conjuntos de quatro estacas hélices contínuas com diâmetro de 60 cm, solidarizadas por blocos de coroamento. A mesoestrutura é composta por pilares aporticados em concreto armado moldado *in loco* com diâmetro de 90 cm com aparelhos de apoio elastoméricos fretados em seus topos. A superestrutura é formada por um tabuleiro em concreto armado moldado *in loco* com três longarinas com seção retangular, as quais serão ligadas por laje superior que suportará o tráfego rodoviário e dotada de meio-fio em cada lado da pista de rolamento para delimitação do tráfego e de passeios laterais, bem como de transversinas de entrada, de apoio e intermediárias. Para a realização das contenções dos maciços foram projetados muros em terra armada com escamas pré-moldadas, denominados muros A e B. As figuras 1 e 2 demonstram a elevação e planta das formas do viaduto, respectivamente.

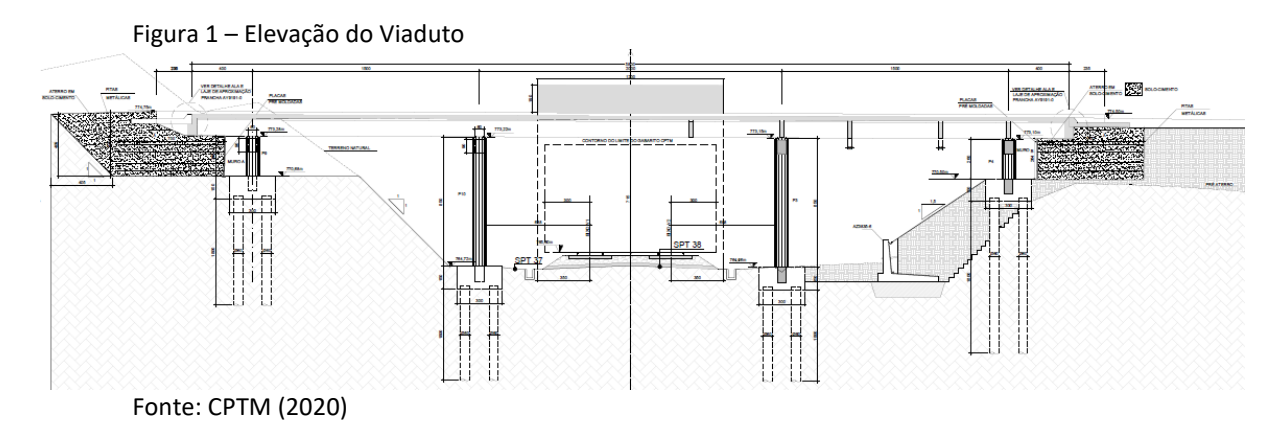

Figura 2 – Planta de forma da estrutura do Viaduto

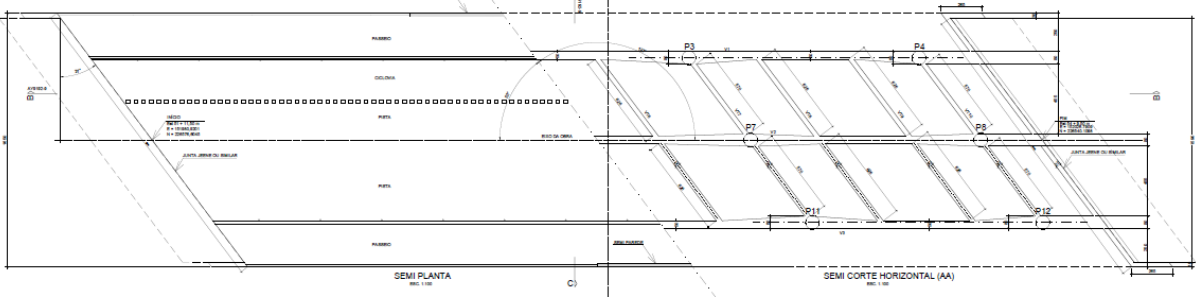

Fonte: CPTM (2020)

Atualmente a prévia orçamentária para esta intervenção é elaborada com base na Planilha de Quantidades e Preços, no Cronograma Físico-Financeiro, no Critério de Medição e no Plano de Trabalho da Contratada que é um documento que contempla a descrição, dentre outros itens, do plano de ataque à obra, da sequência construtiva e da metodologia de execução proposta. A combinação desses documentos representa a relação de todos os serviços previstos no contrato. Porém a planilha não reflete financeiramente o plano de ataque à obra, dificultando a realização de previsões acuradas. O cronograma físico não apresenta detalhamento suficiente para controlar as atividades executadas em nível tático. A etapa de medição da obra inclui a apresentação e apontamento dos serviços executados. Mensalmente as medições são submetidas à aprovação, acompanhadas de memórias de

cálculo comprobatórias (pró-memórias). A apuração dessas medições é realizada de maneira extenuante, com relatórios elaborados em planilhas eletrônicas primárias, sem mecanismos de projeção financeira para medições futuras, dificultando a gestão orçamentária do empreendimento e influenciando no planejamento e distribuição dos recursos da diretoria.

No intuito de melhorar as práticas atuais, conferir maior celeridade e trazer inovação ao processo de gestão da obra, propôs-se a utilização de um modelo virtual em BIM para a realização de previsões orçamentárias com maior precisão, possibilitando o planejamento mais detalhado das etapas de implantação. Como o projeto havia sido elaborado pelo método tradicional, fez-se necessário modelar todos os componentes utilizando ferramentas da plataforma BIM, respeitando todo o detalhamento e características constantes no projeto executivo, especificações técnicas e memoriais descritivos, conforme ilustram alguns detalhamentos do modelo BIM, nas figuras 3 e 4. A modelagem resultou em 239 componentes, sendo necessária a modelagem de 7 novas famílias que passaram a compor a biblioteca BIM para este empreendimento: aparelhos de apoio, de acabamento em graute para o topo dos pilares, de longarinas de seção transversal variável, de sinalização de via, de tabuleiro, de laje de aproximação e de muros de ala. Os softwares utilizados para a realização do MVP foram: Autodesk Revit® (2020), Autodesk Navisworks Manage® (2020), Autodesk Infraworks® (2020), Microsoft Excel® (2013), Microsoft Project® (2010) e Microsoft PowerBI® (2021).

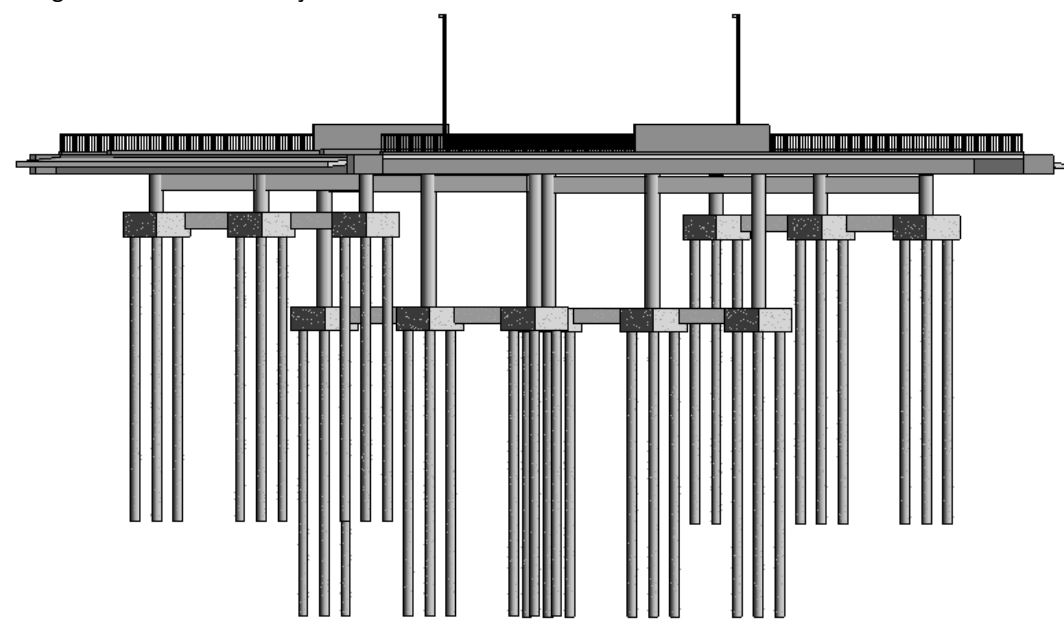

Figura 3 – Vista de elevação do Modelo BIM do Viaduto VR3

Fonte: Elaborado pelo autor

A figura 3 apresenta os elementos precisamente modelados, contendo não só informações geométricas, como: áreas e volumes, mas o endereçamento para a posterior vinculação aos serviços e respectivas Composições de Preços Unitárias (CPUs).

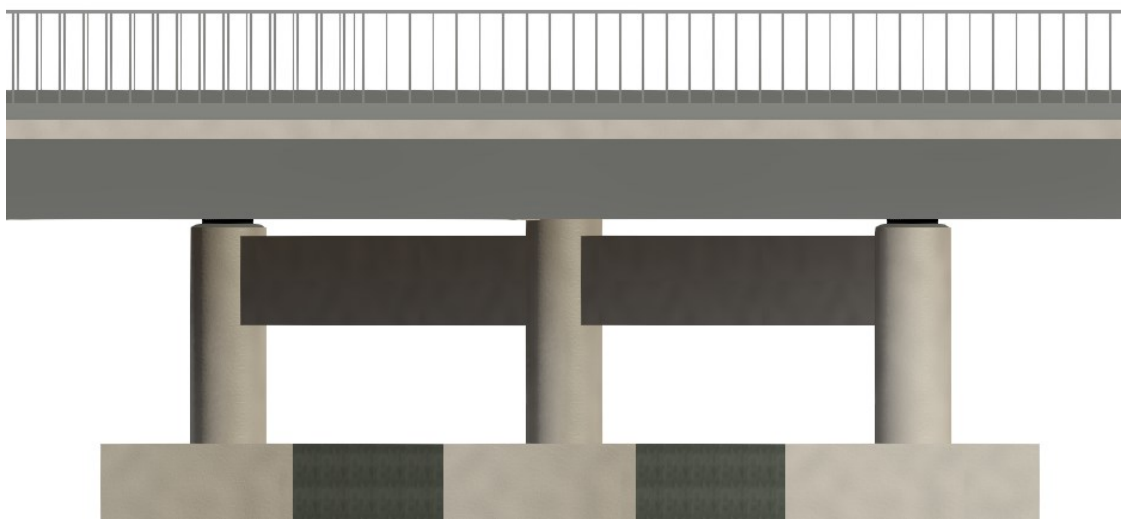

Figura 4 – Detalhe dos Aparelhos de Apoio do Modelo BIM do Viaduto VR3

Já a figura 4 denota o nível de detalhamento geométrico da modelagem, evidenciando o preparo do topo do pilar, o posicionamento dos aparelhos de apoio e o pilar central de cada eixo transversal, que possui 10 cm a mais em sua altura em relação aos demais pilares, ocultando a visualização do apoio para esta representação em vista.

Após a etapa de modelagem dos componentes estruturais do VR3 no *software* de modelagem (Revit®), o arquivo nativo em rvt foi exportado para um formato em nwc e no software de simulação (Navisworks Manage®) foi transformado em arquivo nwd. Todo o planejamento físico da implantação foi elaborado no software de planejamento (MSProject®) e em seguida importado no *software* de simulação, conforme observa-se na figura 6. Paralelamente o modelo foi inserido na ferramenta de geoprocessamento e analisada a consistência de sua inserção urbana no Infraworks®, conforme figura 5.

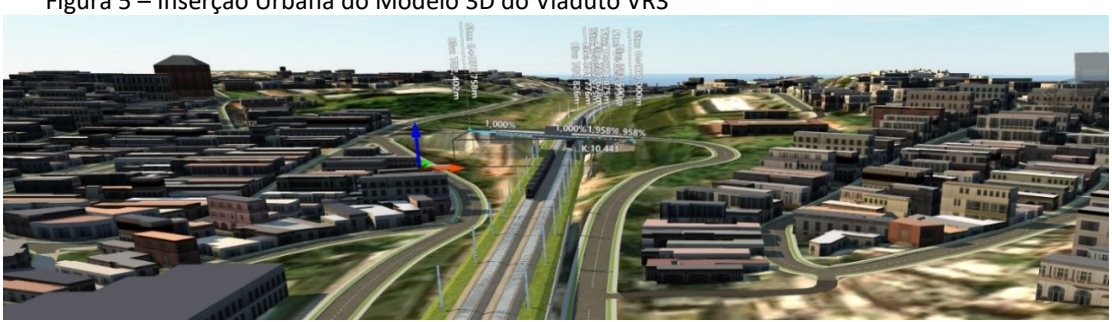

Figura 5 – Inserção Urbana do Modelo 3D do Viaduto VR3

Fonte: Elaborado pelo autor

Fonte: Elaborado pelo autor

#### **4 RESULTADOS E DISCUSSÕES**

O planejamento original contemplou 11 atividades para a implantação do viaduto, baseadas nas 175 Composições de Preços Unitárias (CPUs), constantes da Planilha de Quantidades e Preços, bem como a sequência explicitada no Plano de Trabalho da Contratada. Entretanto para a fase de simulação considerando a fiel representação das etapas de implantação, as atividades do planejamento foram detalhadas, resultando em 123 subatividades. Dos serviços correlatos identificados 59 itens não foram modelados, sendo o critério adotado para a não representação gráfica no modelo que tais serviços fossem acessórios ou transitórios. Especificamente no que tange às armaduras, foram utilizadas taxas no intuito de garantir agilidade ao processo de modelagem sem perda significativa da qualidade do produto final, vista na figura 6.

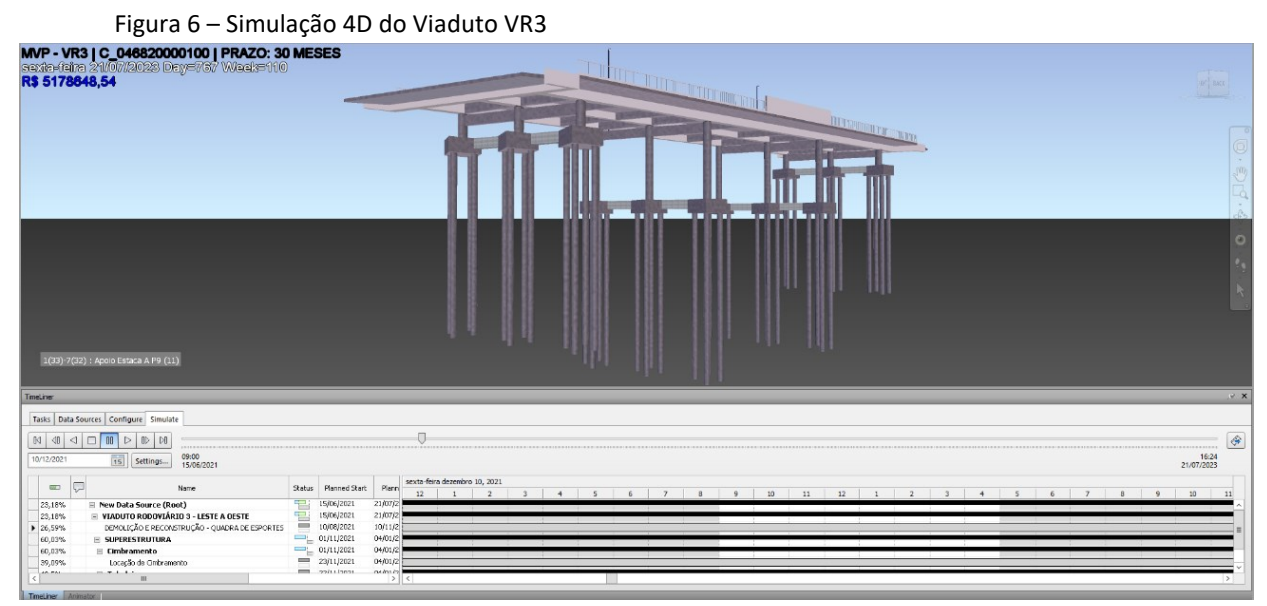

Fonte: Elaborado pelo autor

Após essa etapa todos os componentes do modelo foram vinculados às atividades estabelecidas no planejamento e todos os serviços não modelados foram planejados. Na sequência foram realizadas as configurações necessárias para que o acompanhamento físico estivesse aderente às práticas da CPTM, como por exemplo as fases de acompanhamento, a definição da aparência, o intervalo de acompanhamento entre outros.

A etapa de validação do modelo BIM foi realizada através da inserção dos dados das primeiras medições mensais da obra (medições número 1, 2, 3 e 4), comprovando a consistência do modelo desenvolvido, conforme observado na tabela 1.

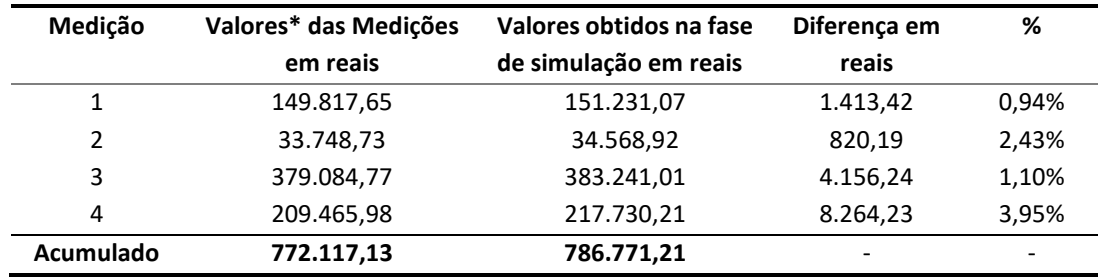

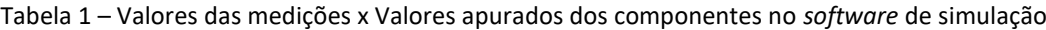

\*Valores dos serviços inerentes ao VR3

Fonte: Elaborado pelo autor

Justificam-se as diferenças entre as medições e os valores obtidos no software de simulação, em virtude da limitação da quantidade de casas decimais nas indicações de avanço físico do *software* de simulação e ao critério de apontamento dos avanços para cada serviço no *software* de planejamento e controle. Visando um ganho de precisão, essas diferenças podem ser facilmente apuradas, ponderando-se, ainda na fase de planejamento as atividades de implantação *versus* seu critério de avanço no cômputo do desempenho para cada obra. Para melhor ilustrar, tomando como exemplo o tabuleiro do viaduto, o critério de apontamento pode ser feito por unidade, por volume ou ainda por área e para cada critério adotado deve-se buscar correspondência: nos serviços previstos em planilha, no critério de medição do item, bem como no plano de execução previsto. Faz-se necessário avaliar a representatividade do elemento diante do nível de controle estabelecido para a obra. Uma outra perspectiva é que este mesmo tabuleiro pode estar planejado para ser executado em quatro etapas. Intuitivamente há uma tendência de se adotar um avanço físico de 25% para cada etapa, entretanto, devem ser ponderadas outras questões, como os volumes envolvidos, as liberações de outras frentes de serviços, a liberação de um trecho de operação ou outros aspectos e todo este estudo faz parte da etapa de planejamento, ou seja, refinando os critérios de avanço e vinculando às etapas de implantação, pode-se ganhar naturalmente maior precisão no apontamento dos itens realizados.

A consolidação da etapa referente à dimensão 4D do BIM que é a do planejamento, deu-se após a inclusão dos dados relativos até a 4ª medição da obra, sendo que os dados da 5ª medição foram simulados no intuito de aferir a precisão do modelo frente às programações da obra e os valores resultantes, constantes na tabela 2.

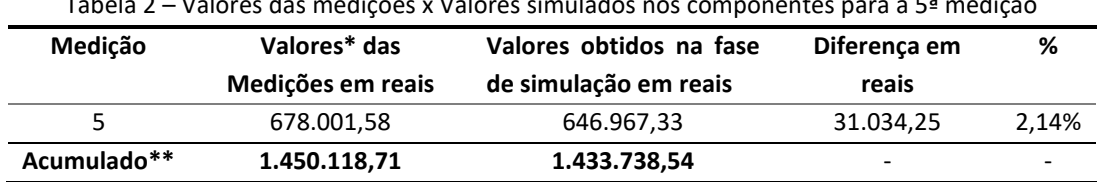

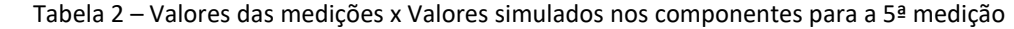

 \*Valores dos serviços inerentes ao VR3, \*\*Valores acumulados até a 5ª medição Fonte: Elaborado pelo autor

Visando a prospecção financeira para fundamentação da prévia orçamentária, estabeleceu-se com base na análise estatística das variâncias apresentadas em exercícios anteriores, uma tolerância de ± 5,00%. Portanto mostra-se satisfatória a simulação realizada.

Para a averiguação da dimensão 5D (custos) neste empreendimento, os valores de cada etapa foram atribuídos considerando os respectivos critérios de medição e programação mensal, visando a precisão financeira entre o previsto e o realizado. Para medição do

desempenho foi utilizado o método EVM (*Earned Value Management*) ou em português, o Método do Valor Agregado, recomendado no PMBoK® para o grupo de processo de controle.

Apontada por Vargas (2003) como uma poderosa ferramenta para o controle e avaliação do desempenho de projetos e obras, a Análise do Valor Agregado propicia a projeção de pagamentos e planejamento de resultados, a partir das análises de variância e tendências. O método teve início no setor público, mais precisamente no Departamento de Defesa dos EUA e foi concebido para monitorar contratos por administração que oferecem ganhos por redução de custos. Rovai e Toledo (2002) classificam o EVM como uma das mais eficazes ferramentas técnicas utilizadas na gestão de projetos no âmbito do controle de desempenho, tornando possível avaliar se o projeto está cumprindo as tarefas previstas no cronograma dentro do prazo planejado, orçamento estimado e evidenciando ainda possíveis desvios de escopo. Para compreensão do método é imprescindível o conhecimento de seus índices, variáveis e relações, os quais estão descritos objetivamente por meio das fórmulas de 1 a 4 abaixo:

$$
VC = VA - CR
$$
 (1)

$$
CPI = VA / CR
$$
 (2)

$$
SV = VA - VP
$$
 (3)

$$
SPI = VA / VP
$$
 (4)

Onde: VC = Variação do Custo, CPI = Índice de Desempenho do Custo, SV = Variação do Prazo, SPI = Índice de Desempenho do Prazo, VA = COTE = Valor Agregado, VP = COTA = Valor Planejado e CR = Custo Real (em unidades monetárias)

Ao analisar a evolução na implantação de um projeto, Mattos (2010) defende um típico comportamento o lento-rápido-lento, sintetizando o que se nota na construção civil, um início lento com poucas atividades em campo, um ritmo progressivo mais intenso com muitas atividades concomitantes e uma redução das atividades conforme se aproxima da conclusão, assemelhando-se a uma distribuição normal, ou seja, uma Curva de Gauss. Neste contexto, ao acumular trabalho ou custo e plotar em um gráfico em função do tempo, obtém-se uma curva em formato aproximado de S, conhecida como Curva "S" do projeto.

A partir das Curvas "S" geradas e constantes no gráfico 1, observou-se as variações entre o previsto e o realizado, tanto do prazo como do custo, baseado na análise dos índices de desempenho de prazo e custo.

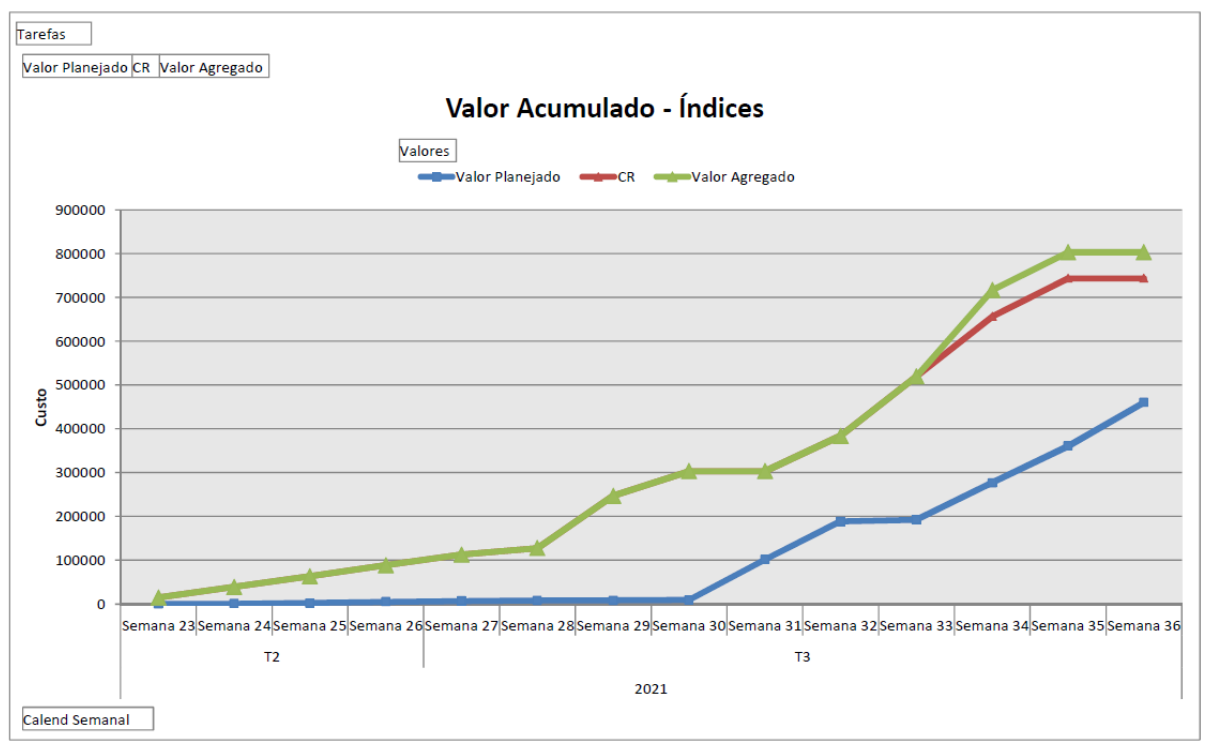

Gráfico 1 – Análise EVM – Curva "S" – Valores Acumulados - Índices

Fonte: Elaborado pelo autor

Calculando-se, temos:

SPI = 1,7064

 $VC = 785.051,74 - 786.771,21 \Rightarrow VC = -1.719,47$  $SV = 785.051,74 - 460.037,06 \Rightarrow VC = 325.014,68$ CPI = 0,9978

Nota-se que o valor de VC é negativo e significa que o custo da implantação está um pouco acima do custo estimado. Já o valor de SV é positivo e demonstra que o cronograma da implantação está adiantado. Os índices de performance evidenciam a tendência e possibilita a prospecção dos dados, antecipando a necessidade de tomada de decisão para cumprimento dos custos previstos.

O gráfico 2 apresenta todos os dados tabulados, facilitando a compreensão e visualização da distribuição dos valores aplicados e restantes até a 4ª medição, excetuandose a variação do custo que foi determinada. Para o estudo não foram considerados preços adicionais, aditivos ao contrato inicial ou reajustes de preços, estando todos os valores considerados no P0 (valor inicial do contrato).

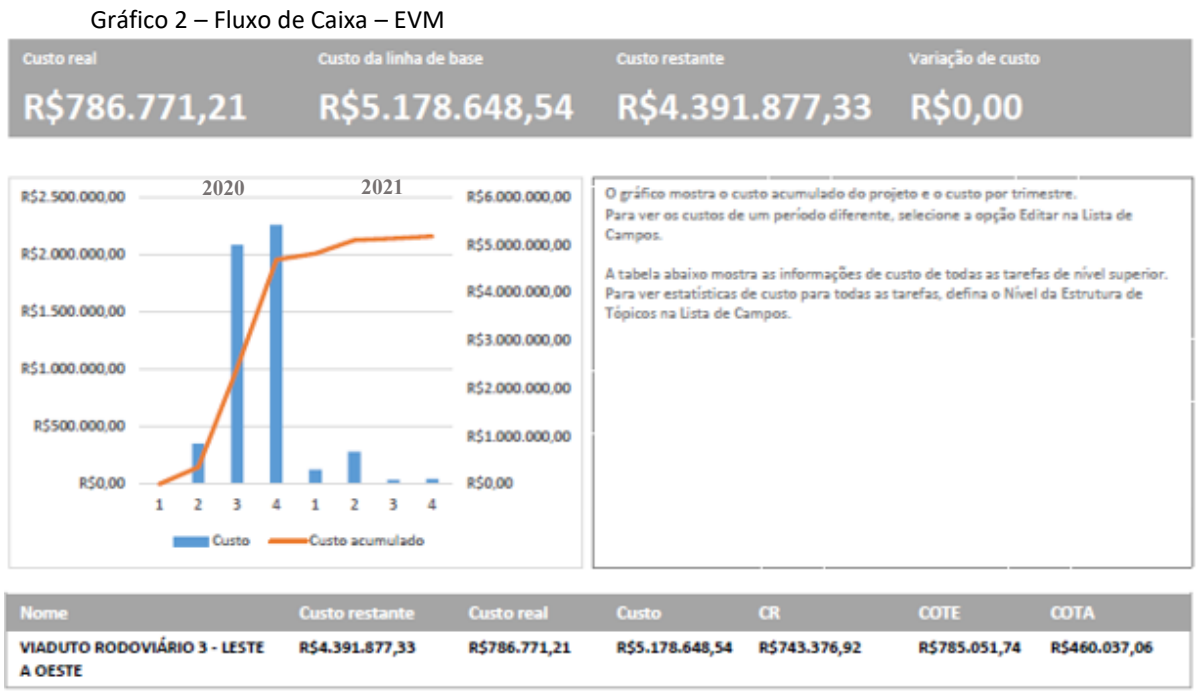

Fonte: Elaborado pelo autor

Além das análises econômicas e financeiras, o modelo BIM expressa uma grande vantagem em detrimento do método tradicionalmente praticado: a possibilidade de visualizar as implantações e manter todo o mapeamento das obras, eventos e marcos rastreáveis. Este aspecto foi percebido e externado pelas equipes de gestão e fiscalização, como sendo de grande relevância para a supervisão das implantações, podendo-se comparar as atividades previstas *versus* as atividades realizadas e acompanhar *pari passu* o dispêndio econômico, conforme exemplificado nas figuras 7 e 8.

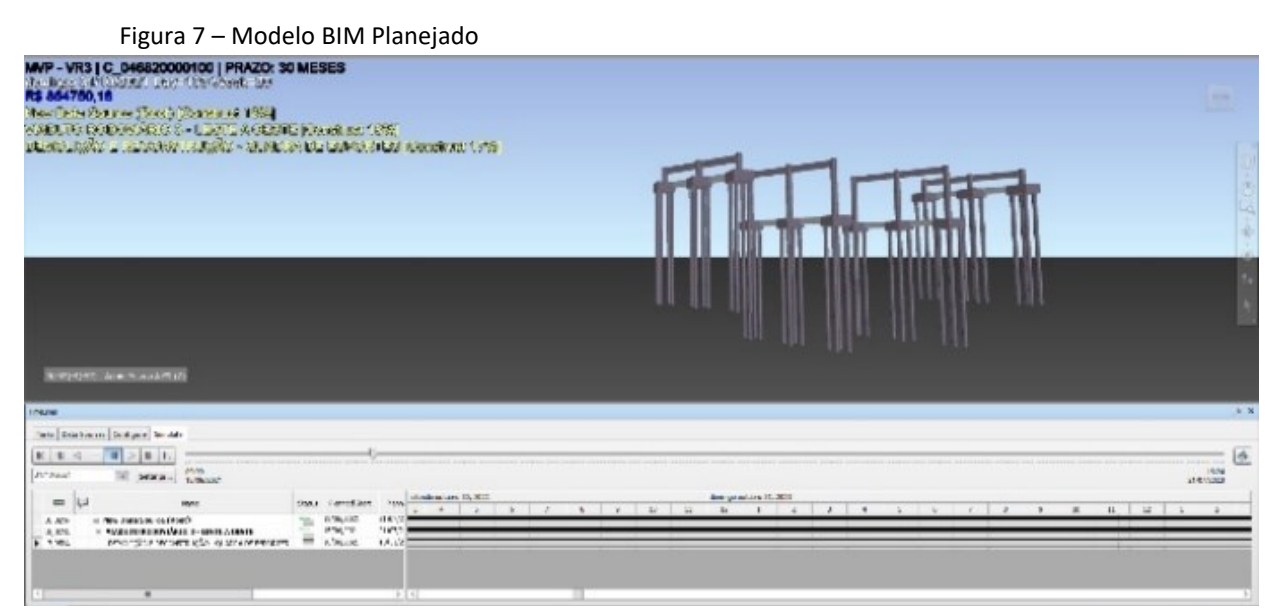

Fonte: Elaborado pelo autor

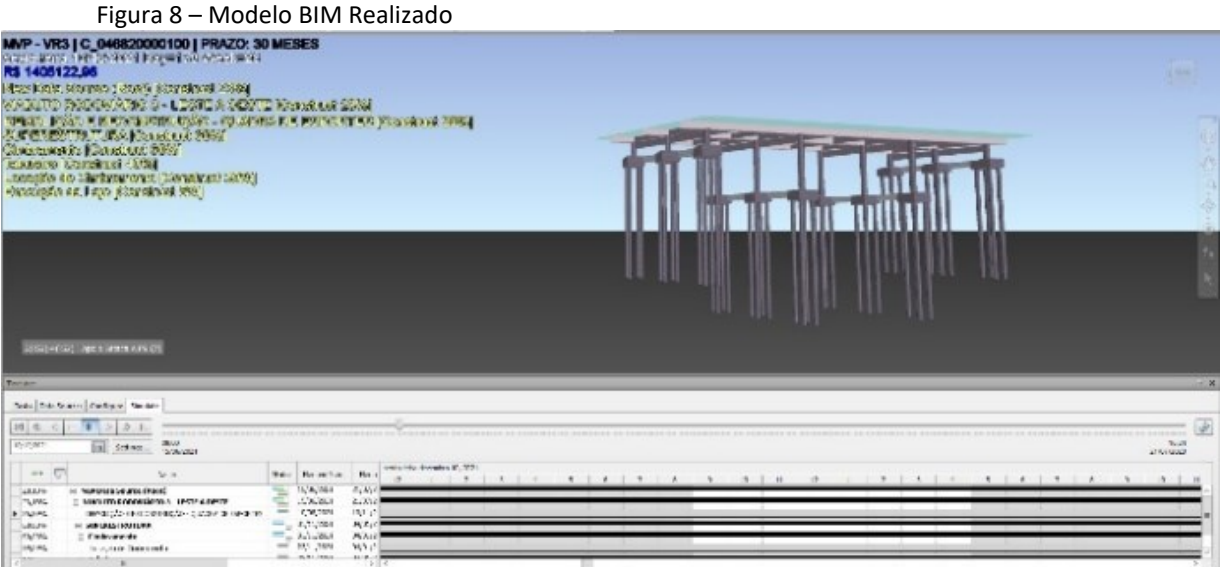

Fonte: Elaborado pelo autor

No que tange à análise empresarial e a visualização dos dados em painel, objetivando a tomada de decisão por parte da alta gestão, nesta fase foi testada uma ferramenta de inteligência de negócio para simular o painel de controle dos dados do viaduto VR3, conforme apresentado na figura 9.

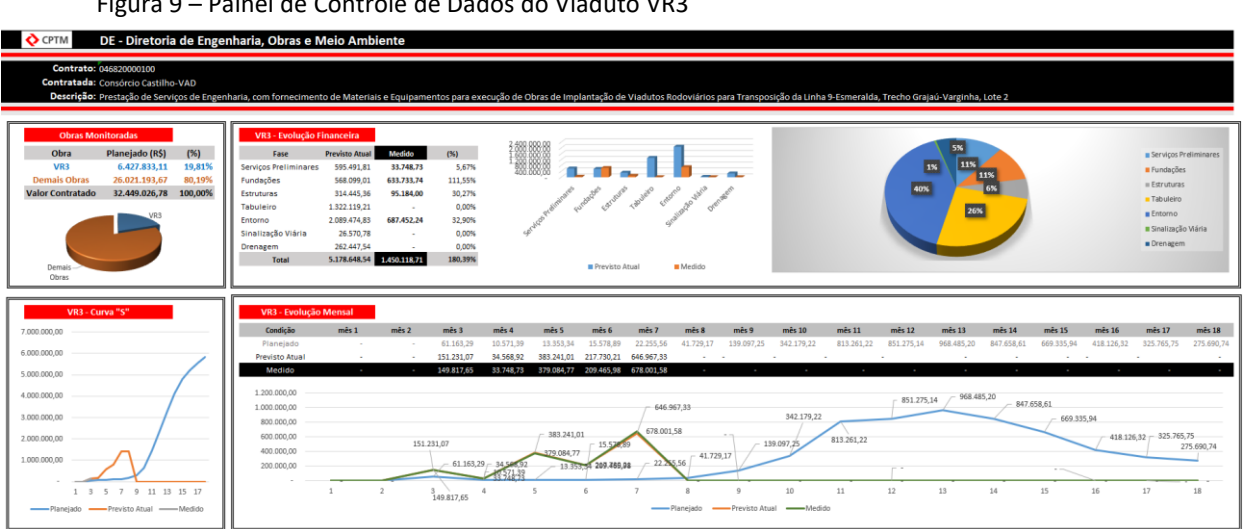

Figura 9 – Painel de Controle de Dados do Viaduto VR3

Fonte: Elaborado pelo autor

O painel concebido sinaliza na parte superior a relevância do viaduto frente ao empreendimento, bem como proporciona um acompanhamento por grandes grupos de tarefas entre os serviços planejados e os serviços executados e na parte inferior demonstra o acompanhamento das Curvas "S" e a distribuição "mês a mês" entre o Valor Planejado, Valor Medido e o Valor Previsto Atual vinculado ao modelo BIM e notadamente muito próximo ao medido, comprovando a hipótese inicial de melhoria da previsão orçamentária para obras similares.

Para implantação dessa metodologia no âmbito da Diretoria de Engenharia, Obras e Meio Ambiente da CPTM propõe-se elaborar um Plano de Implantação do BIM nas Obras, contendo: os potenciais empreendimentos; o dimensionamento dos recursos humanos necessários; a modelagem e estruturação do plano de governança contemplando os papeis e responsabilidades bem definidos de cada *stakeholder;* a definição de um fluxo de inserção de informações, de aprovações e atualização do modelo BIM; um mapeamento da infraestrutura necessária incluindo equipamentos e *softwares* específicos para suportar os modelos BIM; a elaboração de um caderno de diretrizes para as obras (BIM *Mandate* para Obras) no intuito de discriminar os padrões a serem utilizados; o estabelecimento de métricas padronizadas para o acompanhamento físico das obras considerando todas as disciplinas envolvidas, bem como a elaboração de cláusulas contratuais específicas para contratos futuros.

## **5 CONCLUSÃO**

A etapa de consolidação dos testes ocorreu no próprio canteiro de obras, envolvendo gestores, fiscais e técnicos da CPTM, supervisora e a própria contratada.

O modelo BIM propiciou a simulação das atividades a serem executadas e os resultados preliminares mostraram-se eficazes no âmbito da prospecção financeira, conferindo ao gestor maior confiabilidade dos dados previstos. Entretanto, deve-se ponderar a falta de infraestrutura necessária em campo para interação com o modelo BIM, bem como outros fatores supervenientes que podem influenciar nos índices de produtividade, tais como: interferências não previstas, erros nos projetos, condicionantes ambientais entre outros. Como próximos passos na implantação dessa metodologia na etapa de execução, sugere-se aplicar a proposição do Plano de Implantação do BIM nas Obras, bem como reavaliar os documentos técnicos prevendo a inserção da metodologia nas fases de implantação de novos empreendimentos.

Os testes realizados foram bastante valiosos do ponto de vista do aprendizado e já apresentam questões importantes para futuras deliberações, demonstrando ser potencialmente viável a implantação da proposta de valor.

#### **REFERÊNCIAS**

AUTODESK. **Revit.** 2020. San Rafael, CA: Autodesk, 2020.

AUTODESK. **Navisworks Manage.** 2020. San Rafael, CA: Autodesk, 2020.

AUTODESK. **Infraworks.** 2020. San Rafael, CA: Autodesk, 2020.

BRASIL. **Constituição da República Federativa do Brasil**. Brasília, DF: Senado Federal: Centro Gráfico, 1988.

BRASIL. **Lei complementar nº 101, de 04 de maio de 2000.** Estabelece normas de finanças públicas voltadas para a responsabilidade na gestão fiscal e dá outras providências. Brasília, DF: Presidência da República, 2000. Disponível em:

http://www.planalto.gov.br/ccivil\_03/leis/lcp/lcp101.htm. Acesso em: 05 dez. 2021.

BRASIL. **Decreto nº 9.983, de 22 de agosto de 2019**. Dispõe sobre a Estratégia Nacional de Disseminação do *Building Information Modelling* e institui o Comitê Gestor da Estratégia do *Building Information Modelling*. Brasília, DF: Presidência da República, 2019. Disponível em: http://www.planalto.gov.br/ccivil\_03/\_Ato2019-2022/2019/Decreto/D9983.htm. Acesso em: 10 out. 2021.

BRASIL. **Decreto n⁰ 10.306, de 2 de abril de 2020.** Estabelece a utilização do Building Information Modelling na execução direta ou indireta de obras e serviços de engenharia realizada pelos órgãos e pelas entidades da administração pública federal, no âmbito da Estratégia Nacional de Disseminação do *Building Information Modelling*: Estratégia BIM BR, instituída pelo Decreto nº 9.983, de 22 de agosto de 2019. Brasília, DF: Presidência da República, 2020. Disponível em: http://www.planalto.gov.br/ccivil\_03/\_ato2019- 2022/2020/decreto/D10306.htm. Acesso em: 10 out. 2021.

CARVALHO, M. T. M.; PAULA, J. M. P.; GONÇALVEZ, P.H. **Gerenciamento de obras públicas:** série monográfica: texto para discussão. Brasília: IPEA, 2017.

CÂMARA BRASILEIRA DA INDÚSTRIA DA CONSTRUÇÃO. **Implementação do BIM:** coletânea: implantação do BIM para construtoras e incorporadoras. Brasília: CBIC, 2016.

COMPANHIA PAULISTA DE TRENS METROPOLITANOS. **Projeto executivo:** extensão linha 9 trecho Grajaú Varginha: consórcio L9 Varginha. São Paulo: CPTM, 2020.

EASTMAN, Chuck; SACKS, Rafael; LEE, Ghang; TEICHOLZ, Paul. **BIM Handbook:** a guide to building information modeling for owners, designers, engineers, contractors and facility managers. New Jersey: John Wiley and Sons, 2018.

GOVERNO DO ESTADO DE SÃO PAULO. **Lei nº. 17.262, de 09 de abril de 2020**. Plano Plurianual (PPA) 2020 - 2023. São Paulo: Secretaria de Orçamento e Gestão do Estado de São Paulo, 2020a. Disponível em:

http://www.planejamento.sp.gov.br/Conteudo/apresentacaoTipoTresConteudo.aspx?9uaVf yQKNunoC2TY7drcr6HA/ZX5Aysa?9uaVfyQKNunoC2TY7drcr6H. Acesso em: 03 dez. 2021.

GOVERNO DO ESTADO DE SÃO PAULO. **Lei nº 17.286, de 20 de agosto de 2020**. Dispõe sobre as diretrizes orçamentárias para o exercício de 2021. São Paulo: Secretaria de Orçamento e Gestão do Estado de São Paulo, 2020b. Disponível em:

http://www.orcamento.planejamento.sp.gov.br/diretrizes-orcamentarias. Acesso em: 03 dez. 2021.

GOVERNO DO ESTADO DE SÃO PAULO. **Lei nº 17.309, de 29 de dezembro de 2020**. Orça a receita e fixa a despesa do estado para o exercício de 2021. São Paulo: Secretaria de Orçamento e Gestão do Estado de São Paulo, 2020c. Disponível em: http://www.orcamento.planejamento.sp.gov.br/orcamento\_historico. Acesso em: 05 dez. 2021.

MATTOS, Aldo Dórea. **Planejamento e controle de obras.** São Paulo: PINI, 2010.

MICROSOFT. **Excel 2013**. Redmond, WA: Microsoft Corporation, 2013.

MICROSOFT. **Project Professional 2010**. Redmond, WA: Microsoft Corporation, 2010.

MICROSOFT. **PowerBI 2021**. Redmond, WA: Microsoft Corporation, 2021.

PROJECT MANAGEMENT INSTITUTE. **Conjunto de conhecimentos em gerenciamento de projetos (PMBOK).** Newton Square: PMI, 2017.

RIES, Eric. **A startup enxuta:** como os empreendedores atuais utilizam inovação contínua para criar empresas extremamente bem-sucedidas. São Paulo: Leya, 2012.

ROVAI, Ricardo Leonardo; TOLEDO, Nilton Nunes de. Avaliação de performance de projetos através do *earned value management system*. In: **Encontro Nacional de Engenharia de Produção**, 22., 2002, Curitiba. Anais [...] . Rio de Janeiro: Abepro, 2002. p. 1-8. Disponível em: https://www.abepro.org.br/biblioteca/ENEGEP2002\_TR32\_0341.pdf. Acesso em: 05 dez. 2021.

VARGAS, R. V. **Análise de valor agregado no controle de projetos:** sucesso ou fracasso? 2003. Disponível em: https://ricardo- vargas.com/pt/articles/earnedvaluecontrol/. Acesso em: 05 dez. 2021.

#### **AGRADECIMENTOS**

À Faculdade SENAI São Paulo nossos agradecimentos por prover toda a infraestrutura necessária para o pleno desenvolvimento desta pesquisa. Aos professores que dividiram seus conhecimentos ao longo dessa jornada, em especial ao Coordenador Técnico Professor José Ricardo Silva e aos nossos orientadores Professores Ricardo Kahn e Daniel Barbuto Rossato. À CPTM pelo aporte e investimento no desenvolvimento de competências, primordialmente ao Presidente Pedro Tegon Moro, ao Ivan Aparecido de Souza Moreno e José Erlan Dias Alves representando o Departamento de Provimento e Desenvolvimento de Pessoal. Ao Diretor de Engenharia, Obras e Meio Ambiente, Marcelo José Brandão Machado e toda a sua Assessoria, em destaque aos Assessores Executivos Luiz Alfredo Amorim Junior e Dalcy Caetano de Barros Filho pelo fomento e respaldo técnico. Às equipes de Gestão e Fiscalização da Gerência de Empreendimentos – Expansão Linha 9, ao Gerente Dirceu Pinheiro, ao Chefe do Departamento de Obras Civis – Expansão Linha 9, Ricardo Romano, ao engenheiro e fiscal da obra, Danilo Adriano Rizzo e Elaine Cristina Jesus de Maria Moura técnica de desenvolvimento, projetos e obras que foram extremamente solícitos no compartilhamento dos dados. Aos nossos familiares e nobres colegas de turma e de trabalho pelo companheirismo e cooperação para a concretização desta etapa.

**Sobre os(as) autores(as):**

### <sup>i</sup> **CIBELE ALVES DA SILVA**

**\_\_\_\_\_\_\_\_\_\_\_\_\_\_\_\_\_**

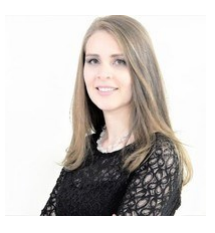

Possui graduação em Engenharia Civil e Mestrado Acadêmico em Tecnologias Computacionais para a Construção Civil pela POLI-USP. Atualmente é Assessora Executiva I na Diretoria de Engenharia, Obras e Meio Ambiente da CPTM e atua diretamente na pré-contratação dos empreendimentos da Diretoria. É docente dos cursos de graduação em Engenharia Civil e pós-graduação em Gestão de Obras e Edificações.

# ii**ALEX DE SOUZA**

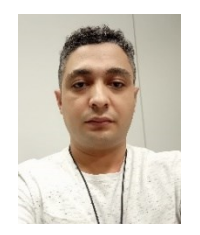

Possui graduação em Tecnologia Mecânica de Precisão pela FATEC/SP. Atualmente é Analista de Administração e Gestão na Diretoria de Engenharia, Obras e Meio Ambiente da CPTM e atua diretamente na gestão orçamentária da Diretoria. [https://orcid.org/0009-0009-9358-3754](https://nam02.safelinks.protection.outlook.com/?url=https%3A%2F%2Forcid.org%2F0009-0009-9358-3754&data=05%7C02%7Cjesuina.coroneos%40sp.senai.br%7C3b4816c7850946e0b3fe08dc00f7ca06%7C4148a6de0dd14d04a4c578e374e4f6d6%7C0%7C0%7C638386311456397104%7CUnknown%7CTWFpbGZsb3d8eyJWIjoiMC4wLjAwMDAiLCJQIjoiV2luMzIiLCJBTiI6Ik1haWwiLCJXVCI6Mn0%3D%7C3000%7C%7C%7C&sdata=l%2Fqrr6tAmuDif%2BabVbV0DcHLRXa8ZJ%2BLIxeRfWDqATg%3D&reserved=0)

## iii **MARCELO HENRIQUE BARBOSA**

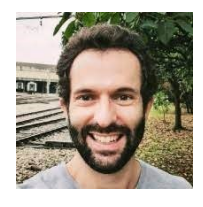

Possui graduação em Engenharia Elétrica com habilitação em Eletrônica pela FAC-FITO. Possui sólidos conhecimentos na área de sistemas eletroeletrônicos, transportes e implantação de sistemas. Atualmente é Engenheiro de Sistemas na BYD Brasil. [https://orcid.org/0009-0005-7759-](https://orcid.org/0009-0005-7759-2475) [2475](https://orcid.org/0009-0005-7759-2475)

#### iv **FERNANDO AUGUSTO KOGA**

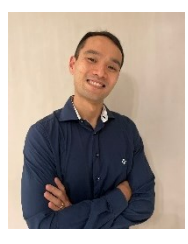

Possui graduação em Administração de Empresas pelo Makenzie e Pós-Graduação em Administração Pública. Atualmente é Assessor Executivo II no Departamento de Contratações e Compras da Diretoria Administrativa e Financeira da CPTM.<https://orcid.org/0009-0005-0732-6649>

#### <sup>v</sup> **DANIEL BARBUTO ROSSATO**

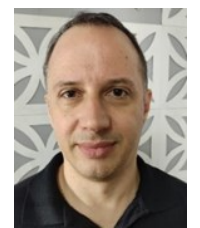

Possui doutorado em Engenharia Eletrônica e Computação pelo ITA (2022), mestrado em Engenharia Elétrica pela EPUSP (2009) e bacharelado em Engenharia Elétrica pela EPUSP (2002). Atualmente é professor na Faculdade SENAI São Paulo – Campus Mariano Ferraz, atuando nas áreas de Controle, Inteligência Artificial e Segurança Industrial. Tem experiência em manutenção e projetos de sistemas de automação industrial. **<https://orcid.org/0000-0003-1654-3424>**

### vi **ANDRE LUIS DOS SANTOS**

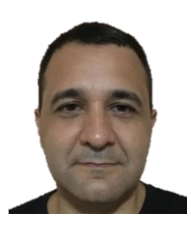

Possui graduação em Engenharia Mecatrônica pela Universidade Paulista (2001), mestrado em Engenharia Mecânica pela EPUSP (2016) e atualmente é docente na Faculdade SENAI São Paulo, campus Mariano Ferraz. Tem experiência na área de automação industrial e desenvolvimento de software, atuando principalmente em: processamento de sinais, tomografia por impedância elétrica, redes de comunicação e microcontroladores. **<https://orcid.org/0000-0001-6627-3886>**

## vii **CAIO VINÍCIUS RIBEIRO DA SILVA**

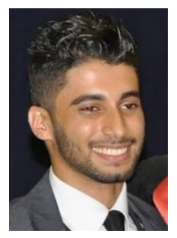

Possui graduação em Tecnologia em Eletrônica Industrial pela Faculdade de Tecnologia SENAI Anchieta (2012), especialização em Automação Industrial (2017) e em Inovação e Competitividade Industrial (2021). Tem experiência em Projetos de Automação e Sistemas Microcontrolados. Atualmente é professor e coordenador de Estágios na Faculdade SENAI São Paulo, Campus Mariano Ferraz. **<https://orcid.org/0000-0002-9421-2471>**